# **Hidden Markov Models**

#### **Some useful extensions**

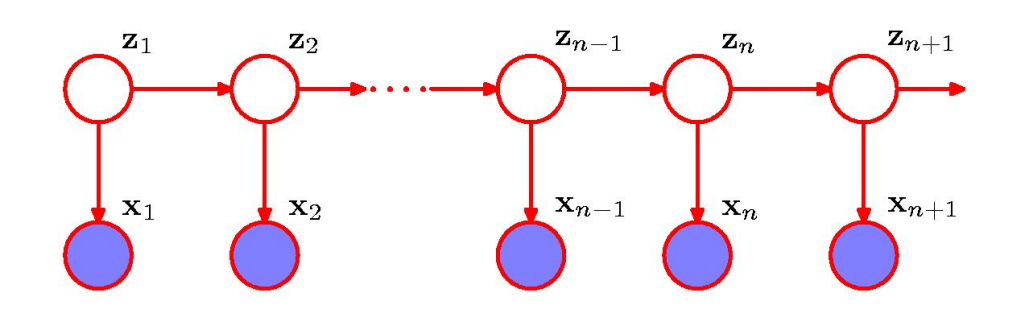

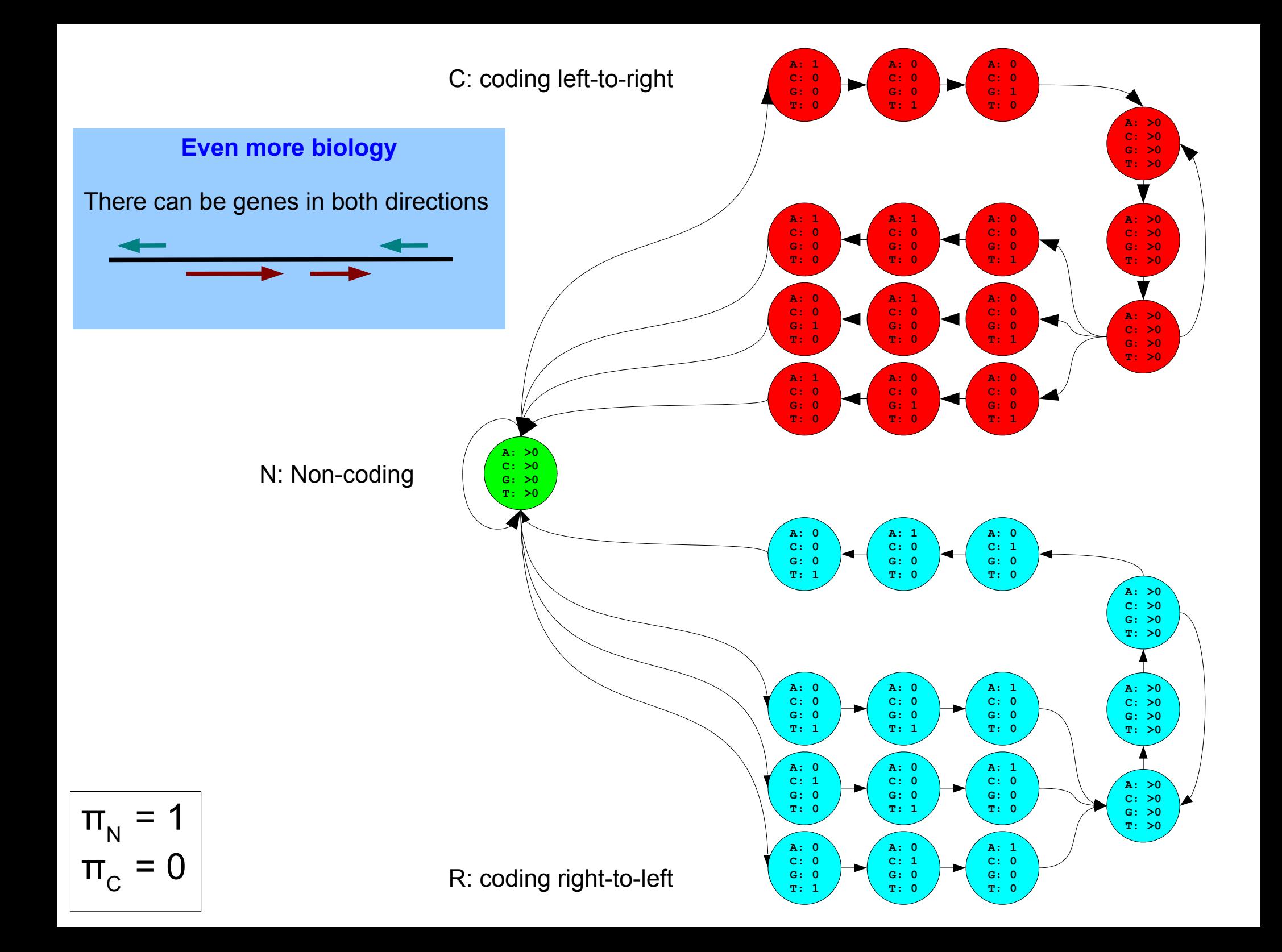

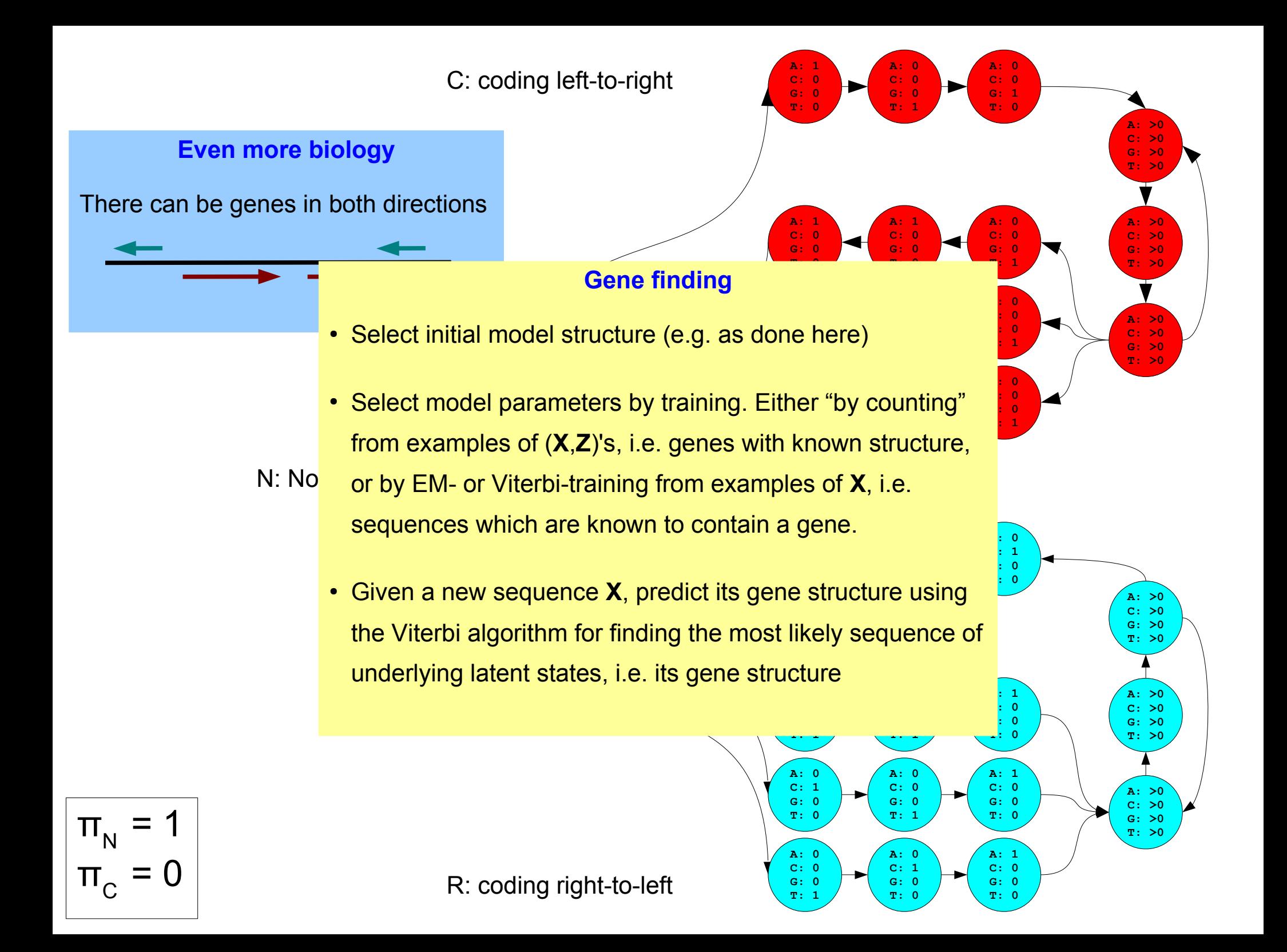

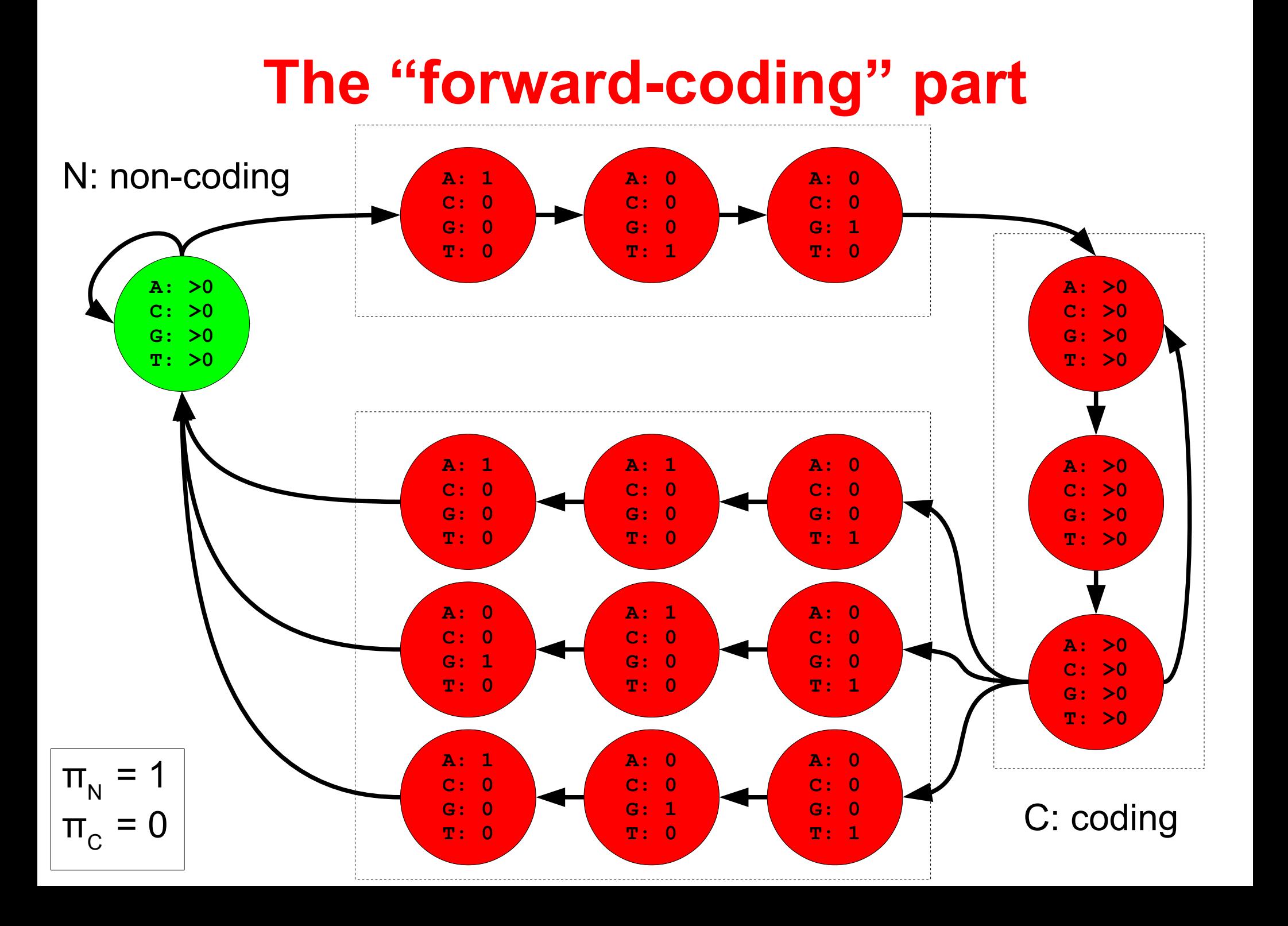

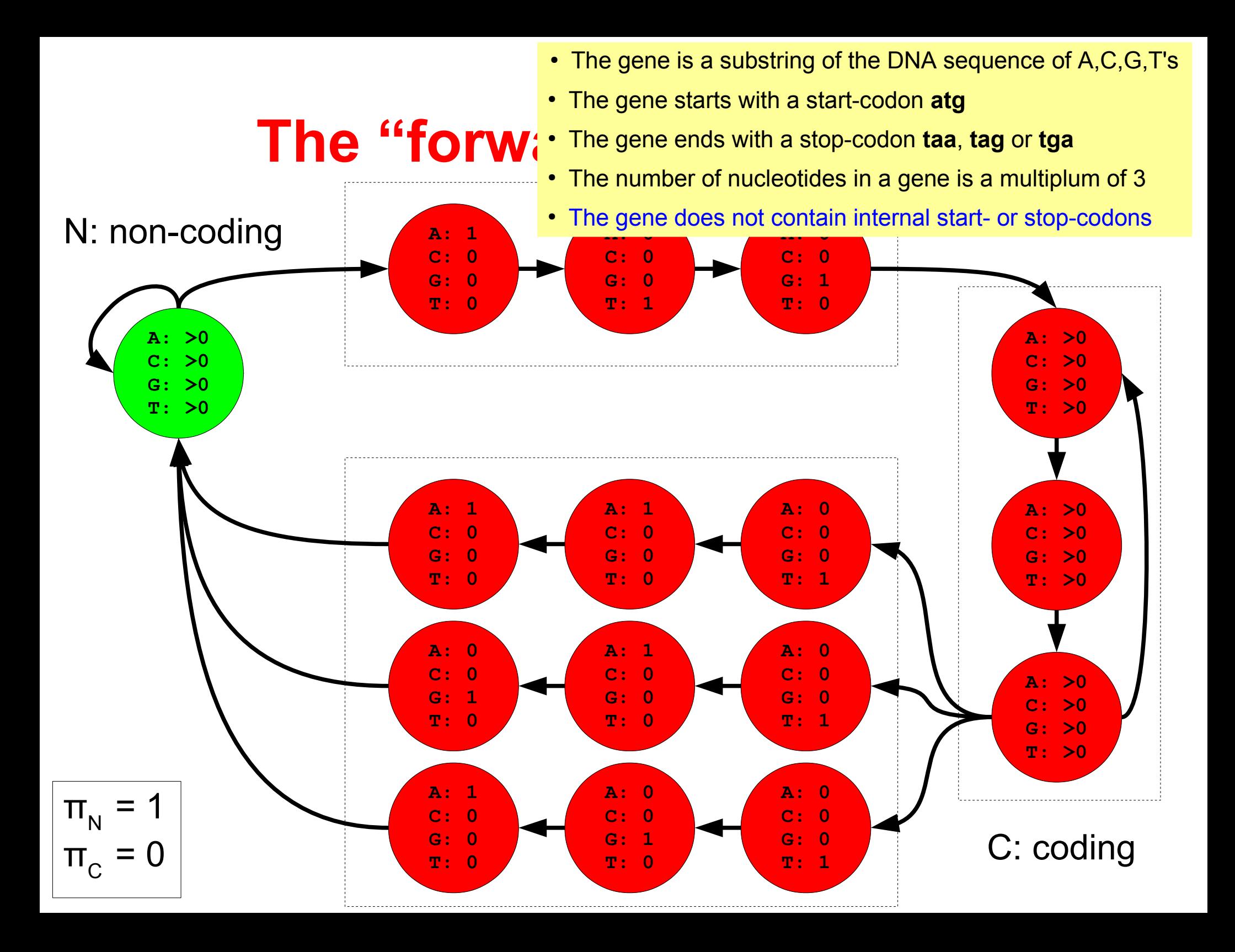

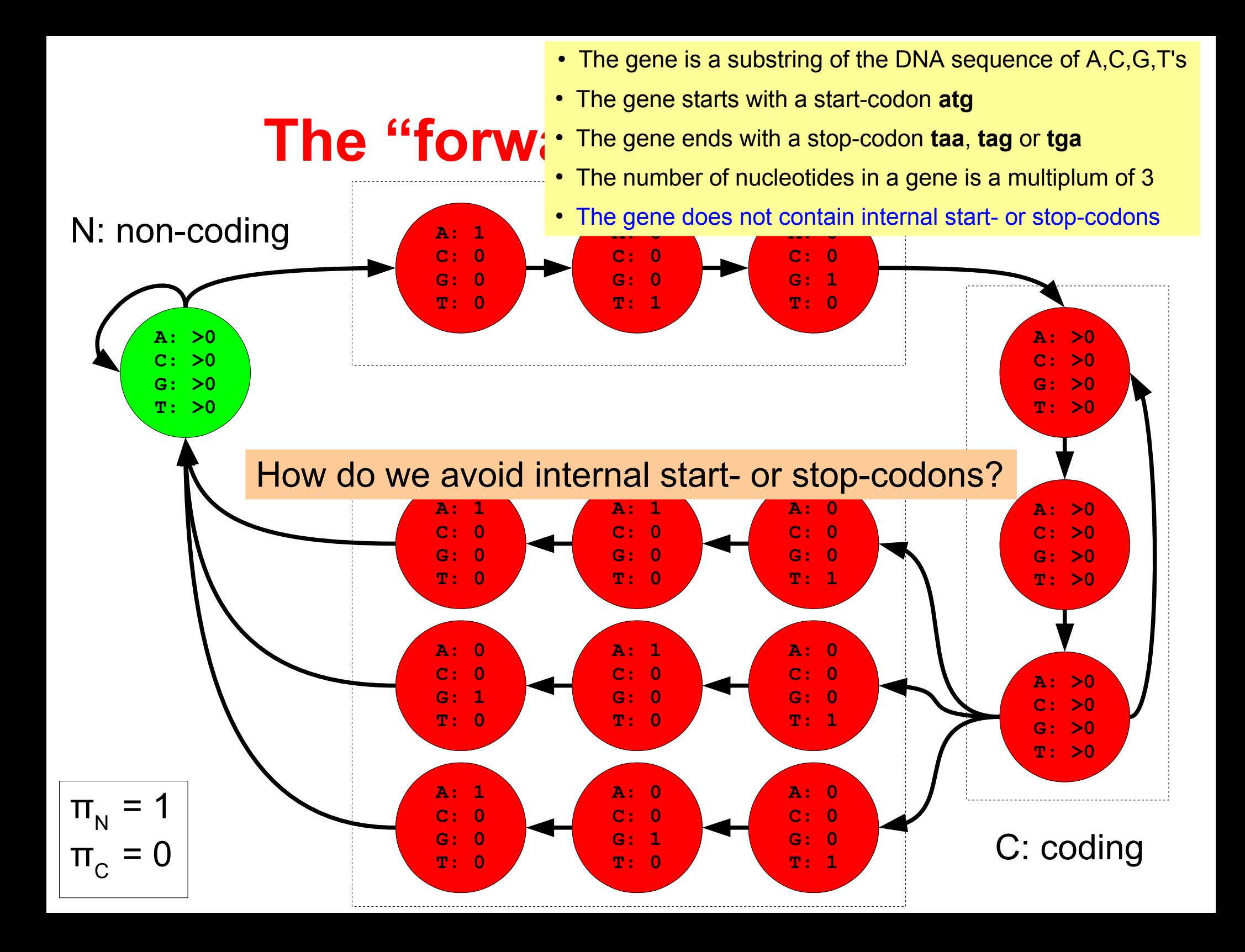

#### **Avoiding internal start- or stop-codons**

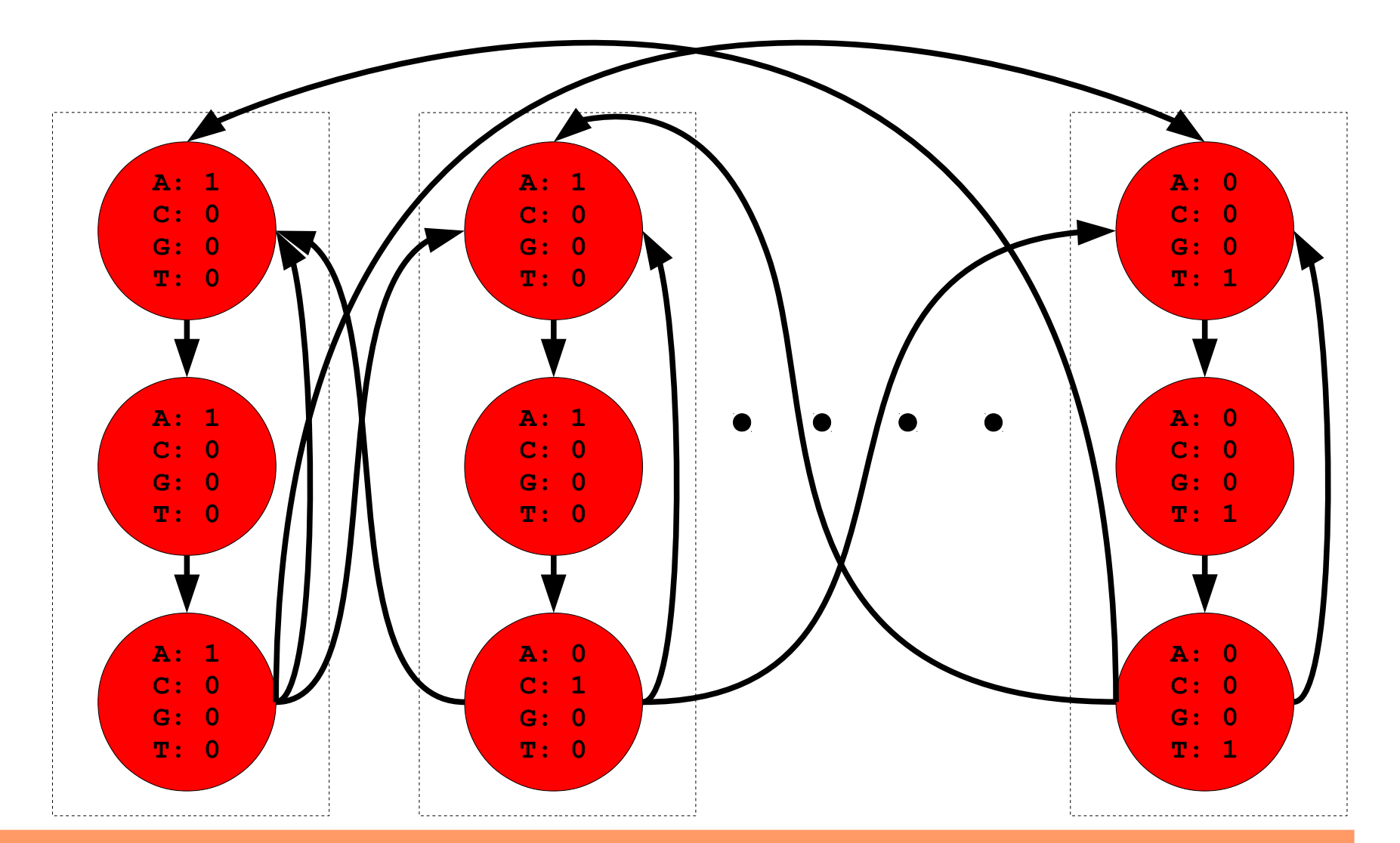

Encode the emission of each legal codon as a sequence of states. Many states (60\*3=180) and non-trivial transitions (60\*59=3540)!

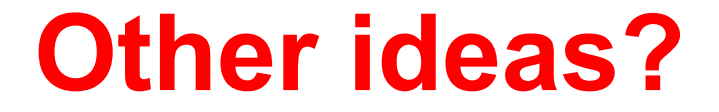

#### **Autoregressive HMMs**

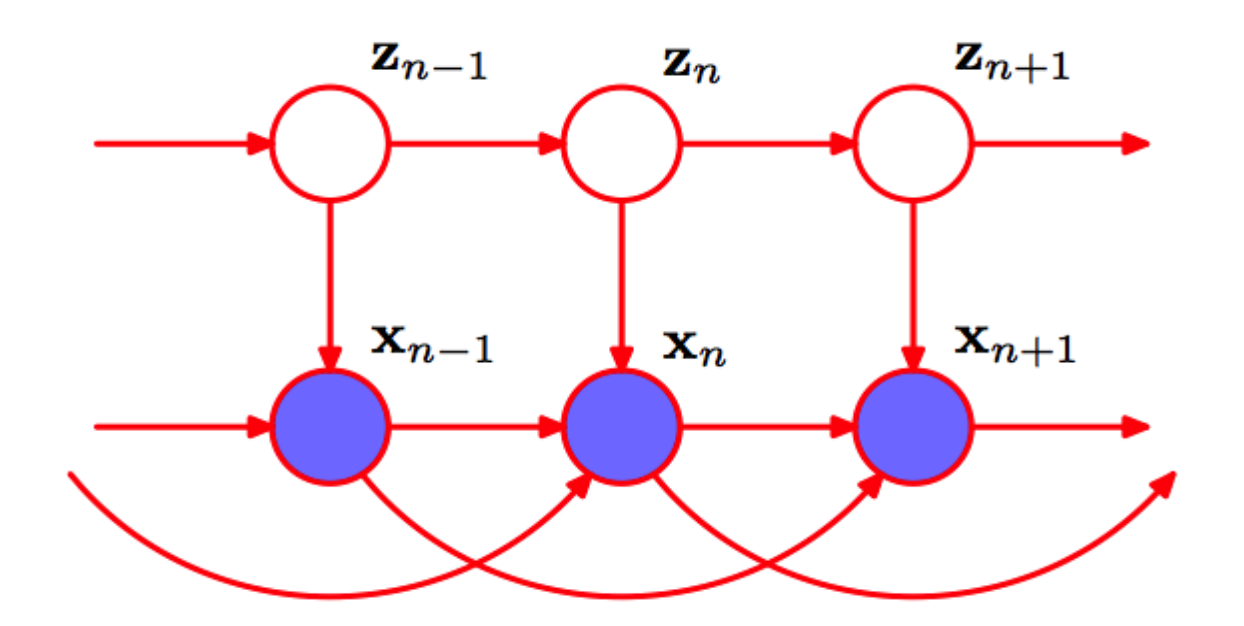

The probability of emitting **x** *n* depends also on **x** *n*-1 and **x** *n*-2 The basic algorithms remain the same:

$$
\alpha(\mathbf{z}_n) = p(\mathbf{x}_n | \mathbf{x}_{n-1}, \mathbf{x}_{n-2}, \mathbf{z}_n) \sum_{\mathbf{z}_{n-1}} \alpha(\mathbf{z}_{n-1}) p(\mathbf{z}_n | \mathbf{z}_{n-1})
$$

$$
\omega(\mathbf{z}_n) = p(\mathbf{x}_n | \mathbf{x}_{n-1}, \mathbf{x}_{n-2}, \mathbf{z}_n) \max_{\mathbf{z}_{n-1}} \omega(\mathbf{z}_{n-1}) p(\mathbf{z}_n | \mathbf{z}_{n-1})
$$

#### **Autoregressive HMMs**

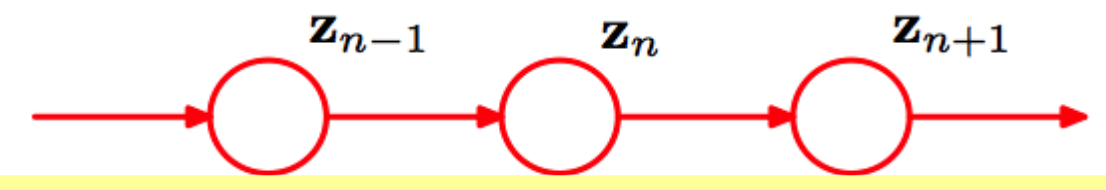

For each state, we just have to state the conditional probabilities. For a 4-letter DNA alphabet this corresponds to 4\*4\*4 emission prob.

$$
\underbrace{\qquad \qquad }_{\qquad \qquad }
$$

The probability of emitting **x** *n* depends also on **x** *n*-1 and **x** *n*-2 The basic algorithms remain the same:

$$
\alpha(\mathbf{z}_n) = p(\mathbf{x}_n | \mathbf{x}_{n-1}, \mathbf{x}_{n-2}, \mathbf{z}_n) \sum_{\mathbf{z}_{n-1}} \alpha(\mathbf{z}_{n-1}) p(\mathbf{z}_n | \mathbf{z}_{n-1})
$$

$$
\omega(\mathbf{z}_n) = p(\mathbf{x}_n | \mathbf{x}_{n-1}, \mathbf{x}_{n-2}, \mathbf{z}_n) \max_{\mathbf{z}_{n-1}} \omega(\mathbf{z}_{n-1}) p(\mathbf{z}_n | \mathbf{z}_{n-1})
$$

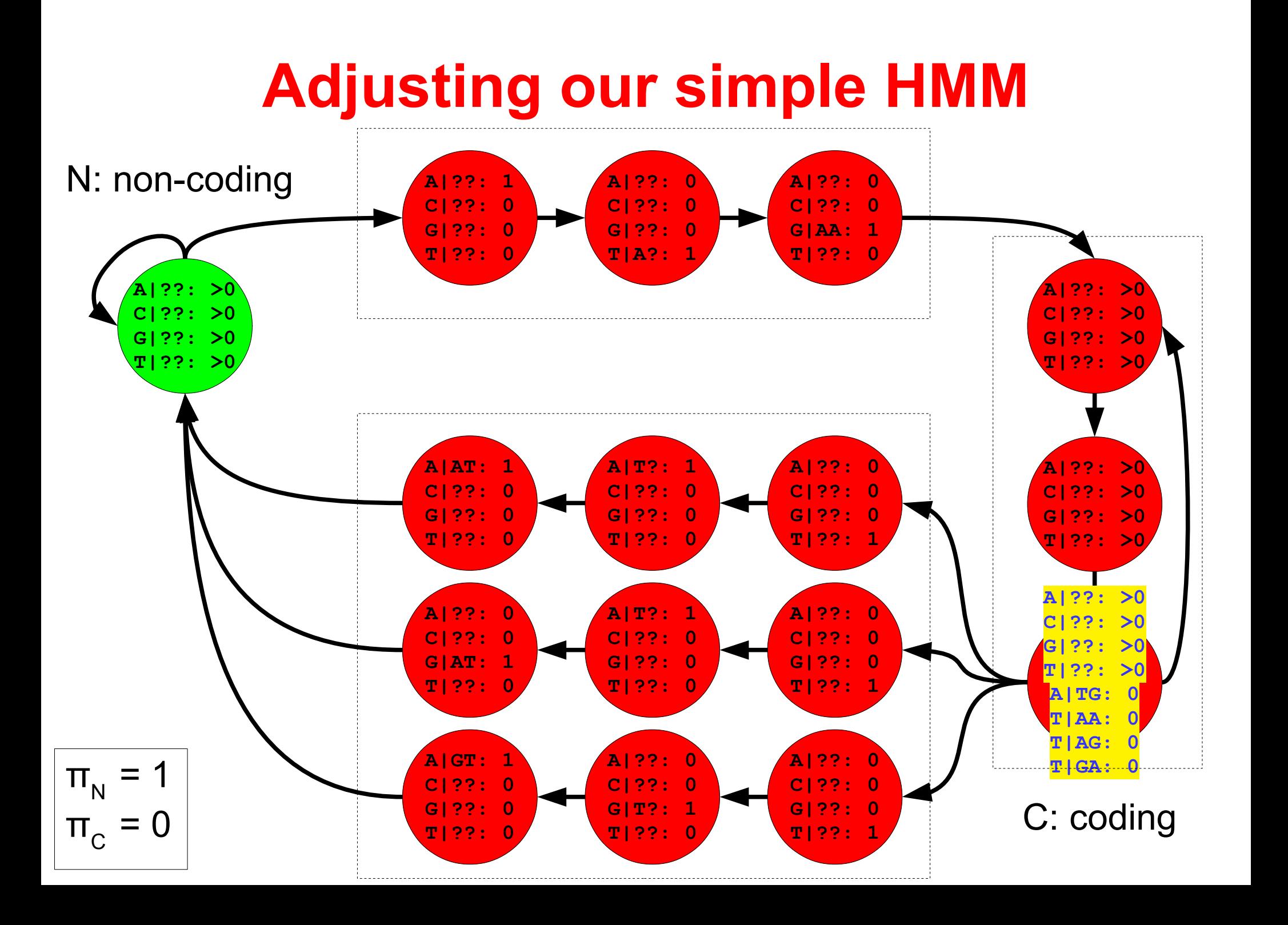

Make it possible to emit a variable number of symbols depending on the state. Fx when being in state **z** *n* the model emits d<sub>zn</sub> symbols, where  $d_{zn}$  is an integer  $\geq 0$ .

The basic algorithms can easily be reformulated, fx Viterbi:

Make it possible to emit a variable number of symbols depending on the state. Fx when being in state **z** *n* the model emits d<sub>zn</sub> symbols, where  $d_{zn}$  is an integer  $\geq 0$ .

The basic algorithms can easily be reformulated, fx Viterbi:

 $\omega(n,k)$  : The probability of the most likely path generating the first *n* symbols and ending in state *k*.

$$
\omega(n,k) = \max_{k' \to k} \omega(n - d_k, k')p(k' \to k)p(\mathbf{x}_n \dots \mathbf{x}_{n - d_k + 1}|k)
$$

Make it possible to emit a variable number of symbols depending on the state. Fx when being in state **z** *n* the model emits d<sub>zn</sub> symbols, where  $d_{zn}$  is an integer  $\geq 0$ .

The basic algorithms can easily be reformulated, fx Viterbi:

 $\omega(n,k)$  : The probability of the most likely path generating the first *n* symbols and ending in state *k*.

$$
\omega(n,k) = \max_{k' \to k} \omega(n - d_k, k') p(k' \to k) p(\mathbf{x}_n \dots \mathbf{x}_{n - d_k + 1}|k)
$$

Transition prob from state *k'* to *k*

Emission prob of emitting *d k* symbols from state *k*.

Make it possible to emit a variable number of symbols depending on the state. Fx when being in state **z** *n* the model emits d<sub>zn</sub> symbols, where  $d_{zn}$  is an integer  $\geq 0$ .

The basic algorithms can easily be reformulated, fx Viterbi:

$$
\omega(n,k)
$$
 : The probability of the mos the first *n* symbols and en the state is called a *silent* state.

$$
\omega(n,k) = \max_{k' \to k} \omega(n - d_k, k')p(k' \to k)p(\mathbf{x}_n \dots \mathbf{x}_{n-d_k+1}|k)
$$

Transition prob from state *k'* to *k*

Emission prob of emitting *d k* symbols from state *k*.

# **Adjusting our simple HMM**

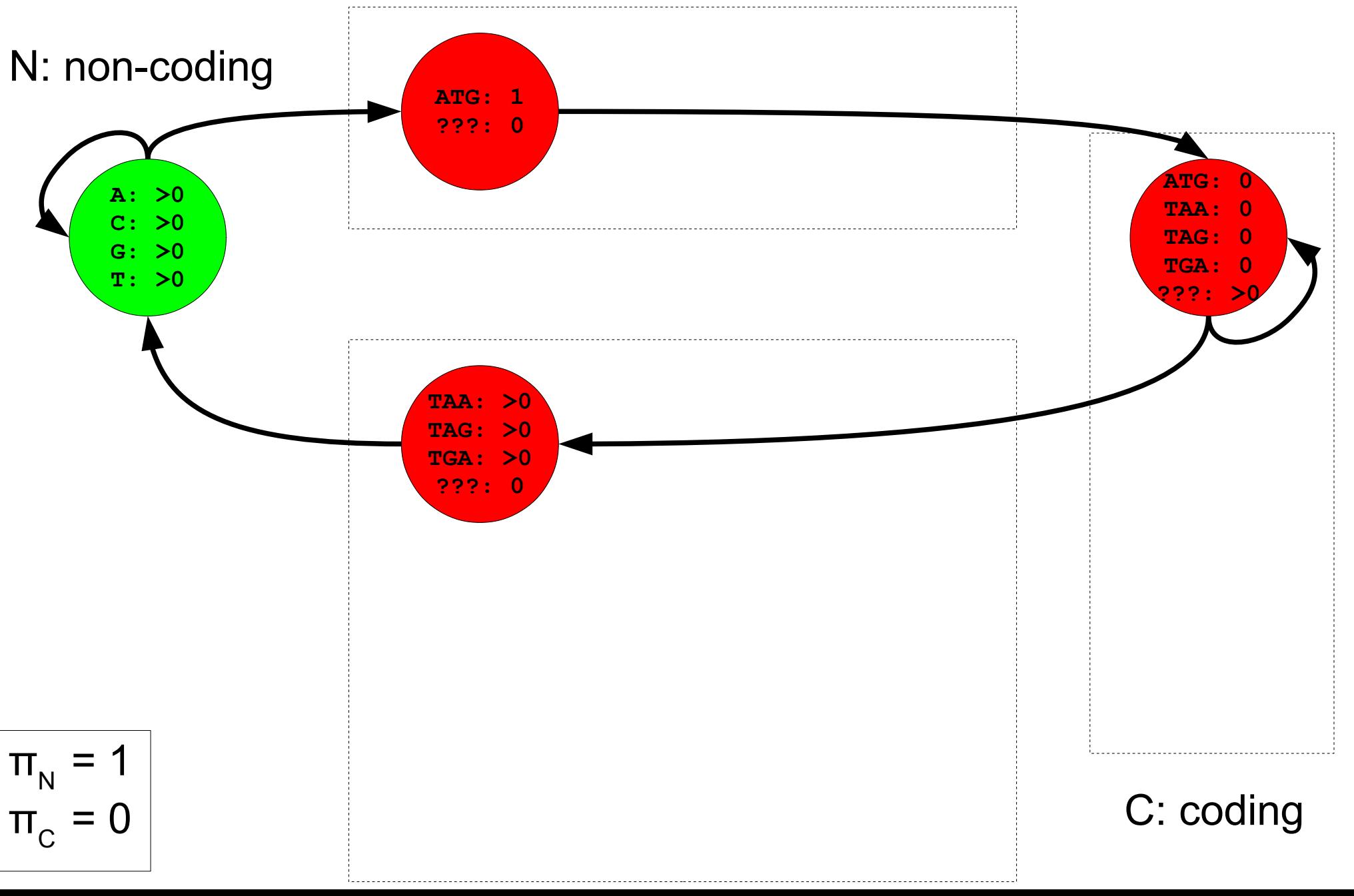

# **History and applications of HMMs**

#### **History of HMMs**

Hidden Markov Models were introduced in statistical papers by Leonard E. Baum and others in the late1960s. One of the first applications of HMMs was speech recognition in the mid-1970s.

In the late 1980s, HMMs were applied to the analysis of biological sequences. Since then, many applications in bioinformatics...

#### **Applications of HMMs in bioinformatics**

prediction of protein-coding regions in genome sequences modeling families of related DNA or protein sequences prediction of secondary structure elements in proteins ... and many others ...